Part No. OSS-DOC98PM-A

## **Model RS2810 Retail System Terminal Programming Manual**

**( ASIA Pacific Version )**

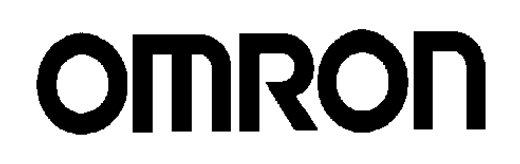

## **Table Of Contents**

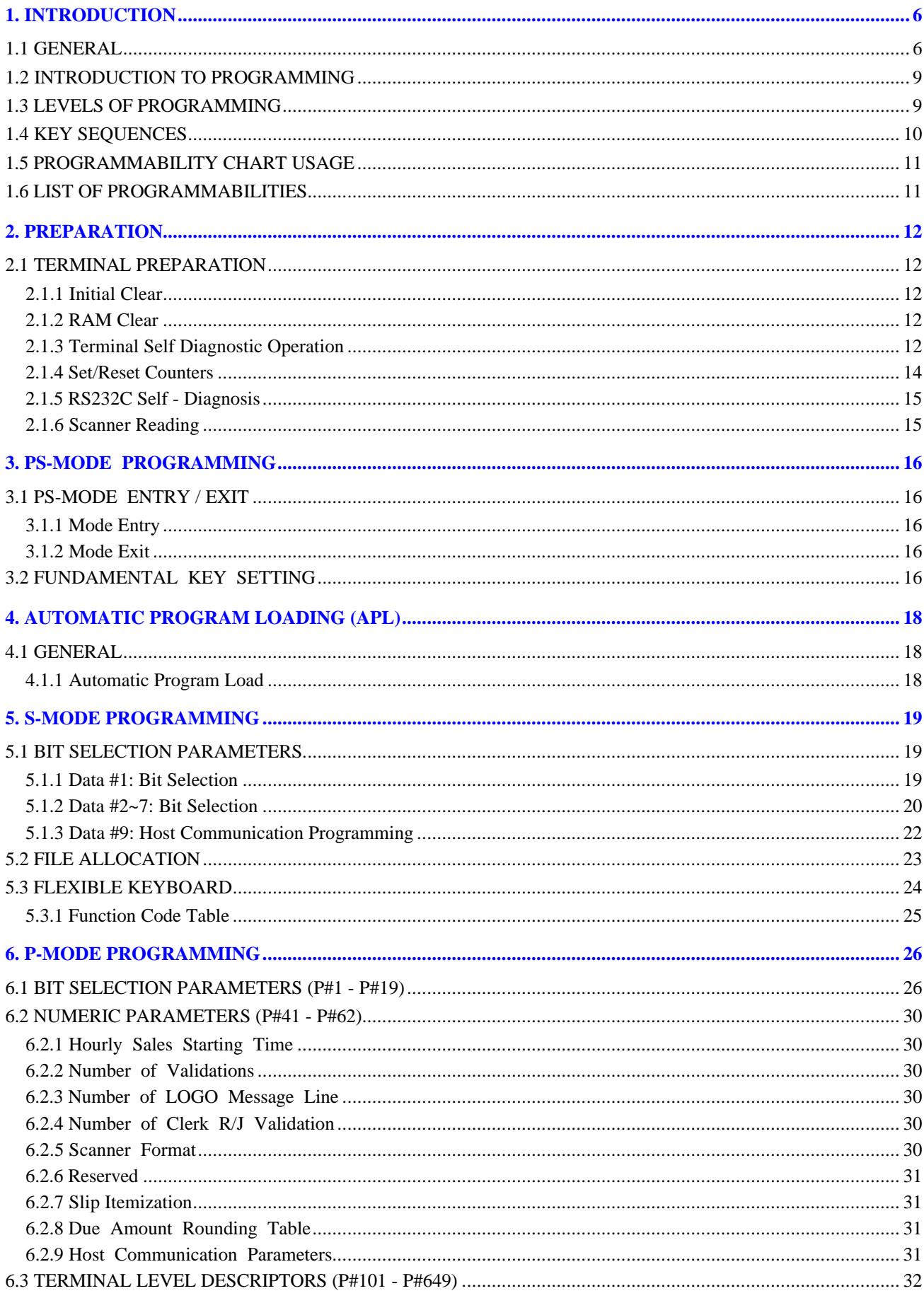

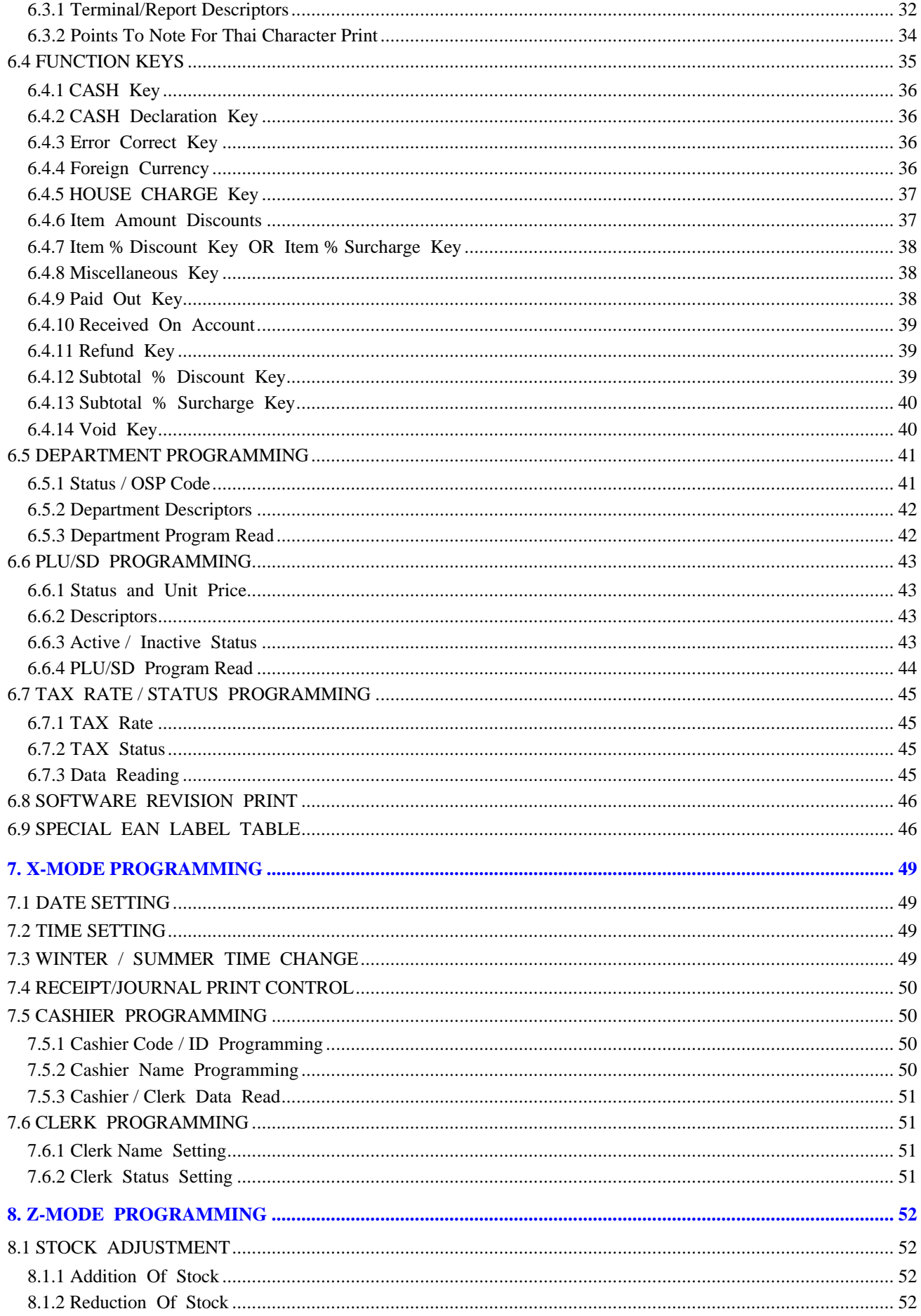

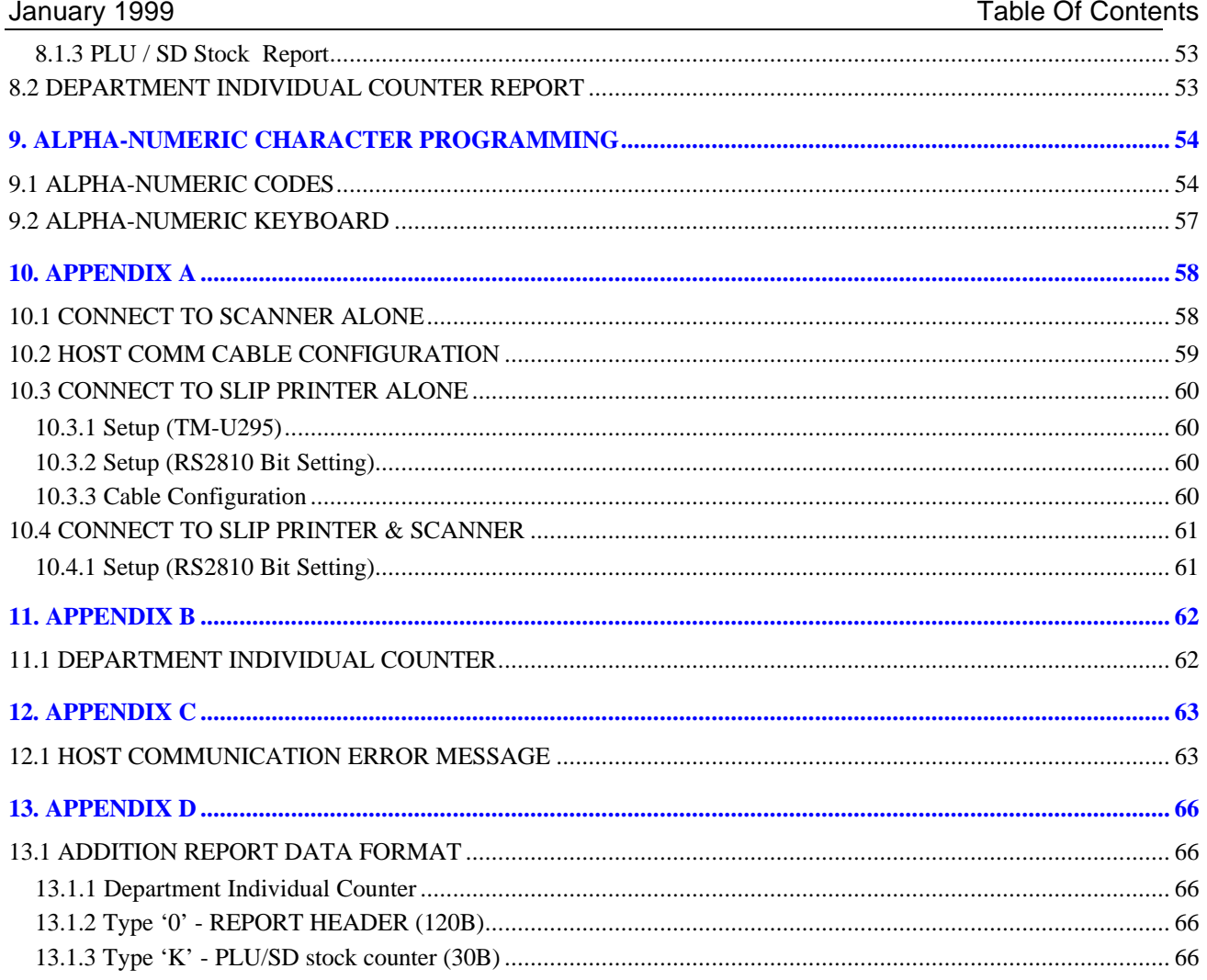

This is a "Table of Contents preview" for quality assurance

The full manual can be found at<http://the-checkout-tech.com/estore/catalog/>

We also offer free downloads, a free keyboard layout designer, cable diagrams, free help and support.

*[http://the-checkout-tech.com](http://the-checkout-tech.com/) : the biggest supplier of cash register and scale manuals on the net*